# Requirements

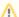

## Special Requirements

Every effort is made to stay within the below requirements for the extensions that ship with Blesta. Certain extensions (plugins, modules, and gateways) that ship with Blesta, or which are available through the Marketplace however, may have their own unique requirements. In many cases, recommended requirements include PHP extensions that make additional features available, or improve the performance of certain

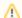

# MySQL 5.7+

MySQL changed the default behavior in version 5.7.5 to enable "only\_full\_group\_by". If you are using a version newer than that, or if you had changed your MySQL configuration file to enable "only\_full\_group\_by", you will need to remove it. You should update your MySQL configuration file to disable "sql\_mode", i.e., don't have it set to "only\_full\_group\_by". You can run the following query to determine what the sql\_mode is: **SEL**  ${\tt ECT @ @GLOBAL.sql\_mode, @ @SESSION.sql\_mode;}$ 

### **System Requirements**

#### Minimum Requirements

- 1. PHP version 7.2
- 2. PDO, pdo\_mysql, curl (version 7.10.5), and openssl (version 0.9.6) PHP extensions
- 3. MySQL version 5.6.0, or MariaDB 10.0.5
- 4. Apache, IIS, or LiteSpeed Web Server
- 5. ionCube PHP loader

#### **Recommended Requirements**

The following requirements are recommended, and if met will provide a better experience and more full use of available features.

- 1. PHP version 7.4, 8.1 or 8.2
- 2. PDO, pdo\_mysql, curl (version 7.10.5 or later), openssl (version 1.1.1a or later), gmp, imap, json, Idap, libxml, mailparse, iconv, mbstring, simplexml, soap, gd, and zlib PHP extensions
- 3. MySQL version 5.7.7, or MariaDB version 10.2.2 or later with max\_allowed\_packet = 128M or higher, and wait\_timeout = 3600
- 4. Apache, IIS, or LiteSpeed Web Server
- 5. ionCube PHP loader
- 6. memory\_limit set to 256 MB or greater
- 7. max\_input\_vars set to 10000 or greater (Config options with many options/prices can exceed the default 1000)

### System Requirements for Older Versions (3.0 through 4.12)

#### Minimum Requirements

- 1. PHP version 5.4
- 2. PDO, pdo\_mysql, curl (version 7.10.5), and openssl (version 0.9.6) PHP extensions
- 3. MySQL version 5.0.17
- 4. Apache, IIS, or LiteSpeed Web Server
- 5. ionCube PHP loader